大東市立西部図書館 公衆無線 LAN(FREESPOT) のご案内

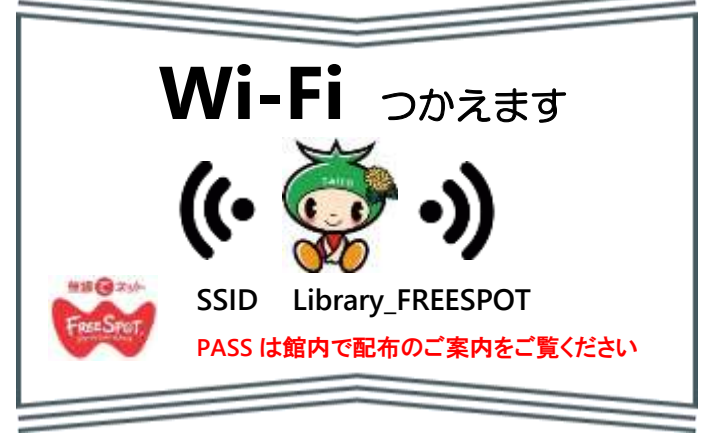

大東市立西部図書館では、公衆無線 LAN(フリースポット)がご利用いただ けます。お持ちの無線 LAN パソコン等から無料でインターネットに接続ができ ます。図書館資料とインターネット情報を活用した調べものにご利用ください。

●接続場所

・2 階 Wi-Fi コーナー周辺

※Wi-Fi 閲覧席の利用には、申込が必要です。

### ●利用時間

・大東市立西部図書館 開館時間内 【午前 9 時 30 分~午後 8 時 祝日は午前 9 時 30 分~午後 5 時】 ・接続時間:1 時間(1 日に 4 回まで接続いただけます。) ※メール認証などを行わない場合、10分間

## ●必要なもの

·Wi-Fi 対応(ゲーム機は使用いただけません)かつ、Web ブラウザを有する パソコン、スマートフォン、タブレット端末など ・E メールを受信できる携帯電話など ・メール認証パスワード取得のための携帯電話等のメールアドレス ・貸出利用券(Wi-Fi 閲覧席をご利用の場合) ※電源等はご利用いただけません。バッテリー等ご用意ください。 ※機器等の貸出は行っておりません。

# ●接続方法

本サービスは FREESPOT 協議会が運営する FREESPOT に より提供しています。 接続にあたっては、インターネットを利用 した犯罪を防止するため、メール認証が必要です。(メール認証を 行わない接続も可能ですが、利用時間は 10 分間となります。) SSID (ワイヤレスネットワーク)は「Library\_FREESPOT」を 選択してください。通信を暗号化しているためパスワードが必要で す。パスワードは施設内のご案内をご覧ください。

### 〇接続手順

- 1. 「大東市立西部図書館公衆無線LANの利用に関する規則」を 確認してください。同意いただけない場合はご利用できません。
- 2. 持参した機器の無線 LAN(Wi-Fi)機能をオンにして、 ワイヤレスネットワーク名を表示します。
- 3. ワイヤレスネットワーク名「Library\_FREESPOT」を選択し、 FREESPOT に接続してください。
- 4. ワイヤレスネットワークに接続後、ウェブブラウザを起動すると、自 動的にメール認証の画面が表示されます。利用許諾書への同意後、 メール認証を行います。
- 5. 接続する機器にメールソフトがインストールされている場合、 「メールソフトを使って登録」を選択し、「メールを送信」を クリックすると、自動的にメールソフトが起動しますので、 そのままメールを送信してください。フリースポット協議会から メールが送られてきますので、記載されている URL をクリック すると、メール認証が完了し、インターネットに接続できるように なります。
- 6. 接続する機器にメールソフトがインストールされていない場合、 「メールアドレスを入力して登録」を選択し、その場で受信できる メールアドレスを入力後、「送信」をクリックします。送信した メールアドレスに、フリースポット協議会から、4 桁のパスワード が送られてきますので、ブラウザのパスワード入力欄に入力し、 「送信」をクリックすると、メール認証が完了し、インターネット に接続できるようになります。

# ●注意事項

- 1.「大東市立西部図書館公衆無線LANの利用に関する規則」に同意の上、 ご利用ください。
- 2.本サービスは FREESPOT のネットワークを利用していますので、 FREESPOT 協議会が定める「FREESPOT 利用許諾書」をご確認の上、 ご利用ください。
- 3.青少年のご利用にあっては、「青少年が安全に安心してインターネット を利用できる環境の整備等に関する法律」の趣旨に基づき 利用機器に 対し保護者の方がフィルタリングソフト等の適用を図り閲覧履歴の 管理を行うなどの適切な対応を行ってください。
- 4.FREESPOT への接続、機器の設定に関する支援・助言は、行いません。 予め FREESPOT ホームページをご覧ください。
- 5.利用にあたっての、機器類の貸出や電源の供給等は行っておりません。 6.利用アクセスログを記録保存しています。犯罪等への関与が疑われる 場合は、これを捜査機関に提供する場合があります。
- 利用はご遠慮ください。 7.大容量のデータをダウンロードするなど、通信速度に影響を与える
- 8.端末機の操作音、音量について周囲の方に十分な配慮を行ってご利用 ください。
- 9. 公衆無線 LAN の特性上、セキュリティは万全ではありません。端末 に十分なセキュリティ対策を施した上でご利用ください。

また、重要な情報は送信しないようにお願いします。

- 10. 公序良俗に反するサイト、アダルトサイトの閲覧やゲームの利用等は 禁じます。
- 11. 点検やネットワーク障害等の事由により、予告なく運用を中止する 場合がありますので、予めご了承ください。
- 12. 禁止されている行為があった場合は、利用者に利用中止を命じ、 また当該サービスの提供を中止できるものとします。
- 13.本サービスの利用によって生じたいかなる損害も利用者が負うもの
	- とし、大東市立西部図書館は一切の責任を負いません。

### 大東市立西部図書館公衆無線LANの利用に関する規則

平成31年2月19日

教委規則第2号

#### (目的)

第1条 この規則は、大東市立西部図書館(以下「図書館」という。)にお いて本市が提供する無線によるインターネット接続環境(以下「無線LAN」 という。)の利用について、必要な事項を定めることを目的とする。

(利用場所)

第2条 無線LANの利用場所は、図書館の学習コーナー横に設けるスペ ースの周辺とする。

(利用時間)

第3条 無線LANの利用時間は、図書館の開館時間とする。ただし、図 書館の指定管理者(地方自治法(昭和22年法律第67号)第244条の2 第3項に規定する指定管理者をいう。以下同じ。)が必要と認めるときは、大 東市教育委員会(以下「委員会」という。)の承認を得て利用時間を変更する ことができる。

(利用者の要件)

第4条 無線LANを利用することができる者は、個人とする。ただし、 図書館の指定管理者が特に必要があると認めるときは、この限りでない。

#### (接続通信機器)

第5条 無線LANを利用する者 (以下「利用者」という。)は、無線LA Nに接続する通信機器(附属機器を含む。)および当該通信機器に供給する電 源を自ら確保するとともに、通信機器の設定を行わなければならない。

(費用等)

第6条 無線LANの利用に係る費用は、無料とする。ただし、利用者が インターネット上で利用した有料サービスについては、その理由にかかわら ず、当該利用者がその費用を負担するものとする。

(遵守事項および禁止事項)

第7条 利用者は、無線LANの利用に当たり、この規則、不正アクセス 行為の禁止等に関する法律(平成11年法律第128号)その他関係法令を 遵守しなければならない。

2 利用者は、前項に定めるもののほか、無線LANを通じて、次に掲げる行 為を行ってはならない。

(1) 第三者、市、委員会および図書館の指定管理者に対する次に掲げる行為 ア 財産権、プライバシー権、著作権その他の権利を侵害する行為または その可能性のある行為

 イ 不利益もしくは損害を与える行為またはその可能性のある行為 ウ 誹謗中傷する行為

(2) 公序良俗に反する行為およびその可能性のある行為(公序良俗に反する 情報の提供を含む。)

(3) 犯罪的行為およびそれに結び付く行為またはその可能性のある行為

(4) 政治活動、選挙運動、宗教活動その他これらに類する行為

(5) 性風俗に関する活動および性風俗に関する情報を閲覧する行為 (6) 通信販売、連鎖販売取引、業務提供誘引販売取引その他の目的で特定ま

たは不特定多数の者にメールを送信する行為

(7) コンピュータウイルス等の有害なプログラムを使用する行為および提供 する行為

(8) ファイル共有ソフトウェアの使用等著しく大量のデータを送信し、また は受信する行為

(9) 前各号に掲げるもののほか、法令に違反するおそれのある行為および委員 会が不適切と認める行為

(違反時の責任および措置等)

第8条 利用者は、前条第1項に規定する遵守事項に反した場合または同条第 2項各号に掲げる行為に該当する行為によって第三者等に損害が生じたとき は、その損害に係る全ての法的責任を負うものとする。

2 図書館の指定管理者は、利用者が前条第1項に規定する遵守事項に反する ことが判明したときまたは同条第2項各号に掲げる行為に該当する行為を行っ たときは、事前に通知することなく、直ちに当該利用者に対して無線LANの 利用を停止することができる。

(免責事項)

第9条 市、委員会および図書館の指定管理者は、無線LANの提供に当 たり、次に掲げる事項について、いかなる保証も行わないものとする。 (1) 無線LANを通じて得る情報等における完全性、正確性、確実性、有 用性等 (2) 無線LANの提供、遅滞、変更、中止または廃止に伴う損害 (3) 無線LANを通じて登録、提供もしくは収集された情報の消失または 利用者の通信機器およびその附属機器のコンピュータウイルス感染等による

データの破損もしくは漏洩等の被害

(4) 無線LANを利用できなかったことにより生じた損害

(5) 無線LANを利用したことにより第三者との間に生じた紛争等

(6) 無線LANを通じて利用し、請求された有料サービスの代金

(7) 前各号に掲げるもののほか、無線LANに関連して発生した利用者お

よび第三者の損害

(利用の中止等)

第10条 図書館の指定管理者は、次の各号のいずれかに該当するときは、 事前に周知せずに無線LANの利用を中止できるものとする。

(1) 緊急に保守点検または工事を行わなければならないとき。

(2) システム障害、天災その他の非常事態により、無線LANが円滑に作 動しないとき。

(3) 前2号に掲げるもののほか、委員会または図書館の指定管理者が無線 IANの利用の中止をやむを得ないと認めるとき。

2 図書館の指定管理者は、無線LANの適切な利用を図るため、利用者 のアクセスログを記録し、特定のウェブサイトへの接続を制限すること等が できるものとする。

(委任)

第11条 この規則に掲げるもののほか、無線LANの利用について必要 な事項は、教育長が別に定める。

付 則